# **Point Cloud Library**

Release 0.0

unknown

Apr 23, 2024

## CONTENTS

| 1  | Basic Usage      | 3  |
|----|------------------|----|
| 2  | Advanced Usage   | 7  |
| 3  | Features         | 9  |
| 4  | Filtering        | 13 |
| 5  | I/O              | 15 |
| 6  | Keypoints        | 19 |
| 7  | KdTree           | 21 |
| 8  | Octree           | 23 |
| 9  | Range Images     | 25 |
| 10 | Recognition      | 27 |
| 11 | Registration     | 29 |
| 12 | Sample Consensus | 31 |
| 13 | Segmentation     | 33 |
| 14 | Surface          | 37 |
| 15 | Visualization    | 39 |
| 16 | Applications     | 41 |
| 17 | GPU              | 43 |

The following links describe a set of basic PCL tutorials. Please note that their source codes may already be provided as part of the PCL regular releases, so check there before you start copy & pasting the code. The list of tutorials below is automatically generated from reST files located in our git repository.

**Note:** Before you start reading, please make sure that you go through the higher-level overview documentation at http://www.pointclouds.org/documentation/, under **Getting Started**. Thank you.

As always, we would be happy to hear your comments and receive your contributions on any tutorial.

## ONE

## **BASIC USAGE**

#### • walkthrough

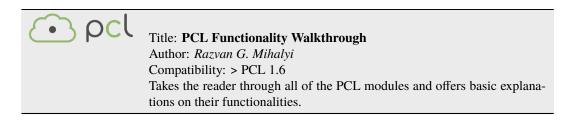

basic\_structures

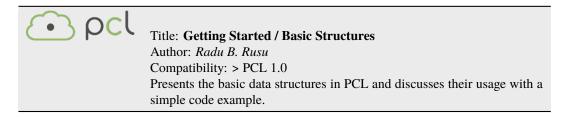

• using\_pcl\_pcl\_config

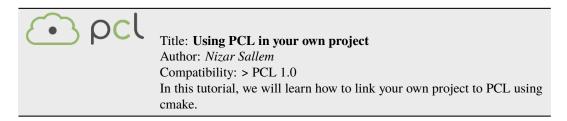

• compiling\_pcl\_posix

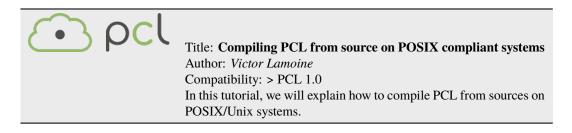

• building\_pcl

| Title: Explaining PCL's cmake options                                            |
|----------------------------------------------------------------------------------|
| Author: Nizar Sallem                                                             |
| Compatibility: > PCL 1.0                                                         |
| In this tutorial, we will explain the basic PCL cmake options, and ways to tweak |
| them to fit your project.                                                        |

• pcl\_vcpkg\_windows

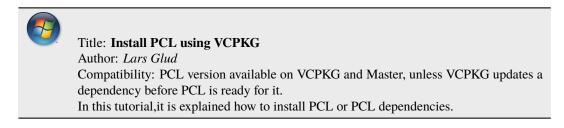

• compiling\_pcl\_dependencies\_windows

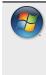

Title: **Compiling PCL's dependencies from source on Windows** Authors: *Alessio Placitelli* and *Mourad Boufarguine* Compatibility: > PCL 1.0 In this tutorial, we will explain how to compile PCL's 3rd party dependencies from source on Microsoft Windows.

compiling\_pcl\_windows

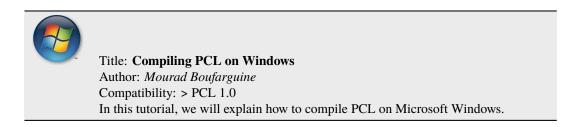

• compiling\_pcl\_macosx

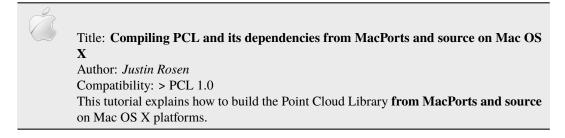

compiling\_pcl\_docker

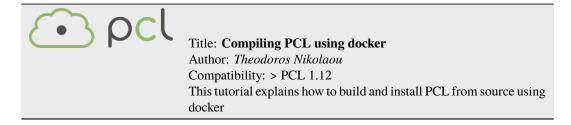

installing\_homebrew

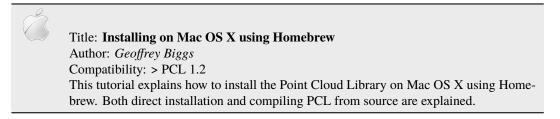

• using\_pcl\_with\_eclipse

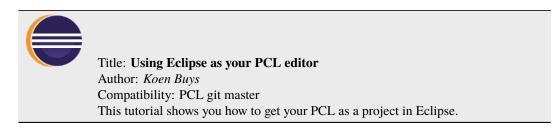

generate\_local\_doc

| 💽 pcl | Title: Generate a local documentation for PCL<br>Author: Victor Lamoine                                      |
|-------|----------------------------------------------------------------------------------------------------|
|       | Compatibility: PCL $> 1.0$<br>This tutorial shows you how to generate and use a local documentation for PCL. |

• matrix\_transform

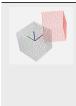

Title: Using matrixes to transform a point cloud Author: *Victor Lamoine* Compatibility: > PCL 1.5 This tutorial shows you how to transform a point cloud using a matrix.

TWO

## **ADVANCED USAGE**

• adding\_custom\_ptype

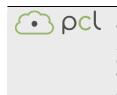

Title: Adding your own custom PointT point type Author: *Radu B. Rusu* Compatibility: > PCL 0.9, < PCL 2.0 This document explains what templated point types are in PCL, why do they exist, and how to create and use your own *PointT* point type.

• writing\_new\_classes

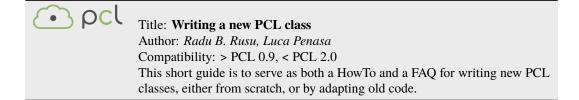

## THREE

## **FEATURES**

how\_3d\_features\_work

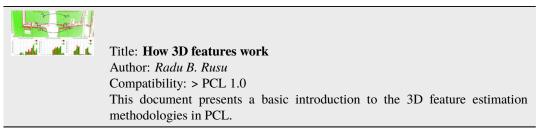

normal\_estimation

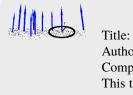

Title: **Estimating Surface Normals in a PointCloud** Author: *Radu B. Rusu* Compatibility: > PCL 1.0 This tutorial discusses the theoretical and implementation details of the surface normal estimation module in PCL.

• normal\_estimation\_using\_integral\_images

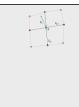

Title: **Normal Estimation Using Integral Images** Author: *Stefan Holzer* Compatibility: > PCL 1.0 In this tutorial we will learn how to compute normals for an organized point cloud using integral images.

• pfh\_estimation

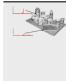

Title: **Point Feature Histograms (PFH) descriptors** Author: *Radu B. Rusu* Compatibility: > PCL 1.0 This tutorial introduces a family of 3D feature descriptors called PFH (Point Feature Histograms) and discusses their implementation details from PCL's perspective.

#### • fpfh\_estimation

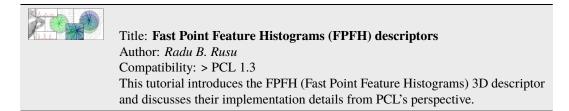

#### • vfh\_estimation

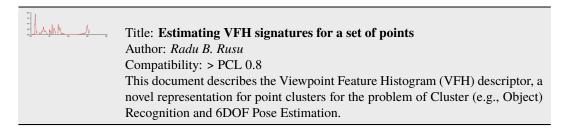

#### narf\_feature\_extraction

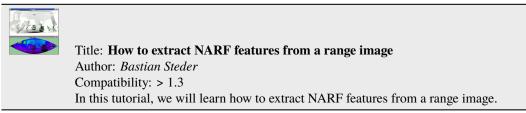

#### • moment\_of\_inertia

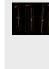

Title: **Moment of inertia and eccentricity based descriptors** Author: *Sergey Ushakov* Compatibility: > PCL 1.7 In this tutorial we will learn how to compute moment of inertia and eccentricity of the cloud. In addition to this we will learn how to extract AABB and OBB.

• rops\_feature

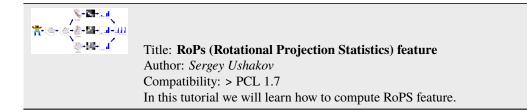

• gasd\_estimation

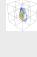

#### Title: **Globally Aligned Spatial Distribution (GASD) descriptors** Author: *Joao Paulo Lima* Compatibility: >= PCL 1.9 This document describes the Globally Aligned Spatial Distribution (GASD) global descriptor to be used for efficient object recognition and pose estimation.

## FOUR

## FILTERING

• passthrough

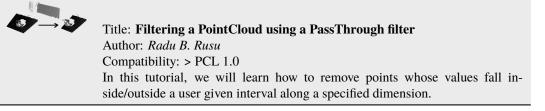

#### • voxelgrid

| Title: <b>Downsampling a PointCloud using a VoxelGrid filter</b><br>Author: <i>Radu B. Rusu</i>                                  |
|----------------------------------------------------------------------------------------------------|
| Compatibility: > PCL 1.0<br>In this tutorial, we will learn how to downsample (i.e., reduce the number of points) a Point Cloud. |

• statistical\_outlier\_removal

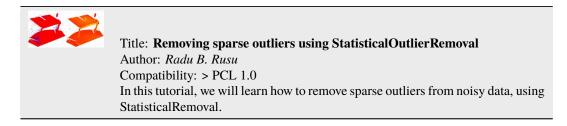

• project\_inliers

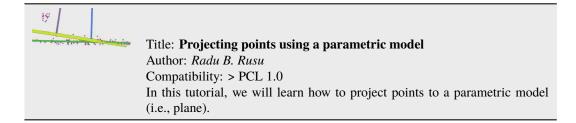

#### • extract\_indices

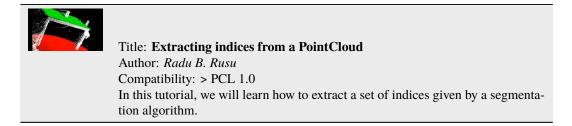

#### remove\_outliers

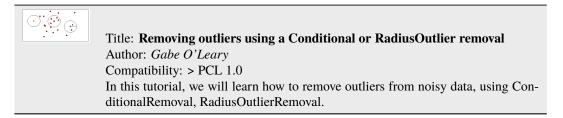

## FIVE

I/O

• pcd\_file\_format

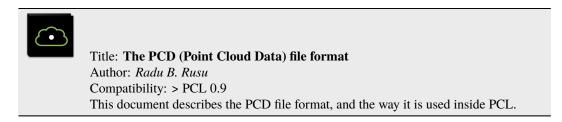

reading\_pcd

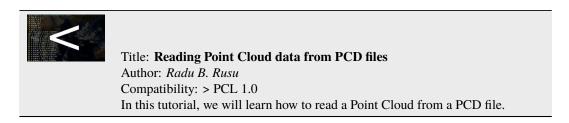

• writing\_pcd

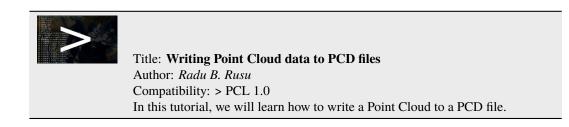

concatenate\_clouds

Title: **Concatenate the fields or points of two Point Clouds** Author: *Gabe O'Leary / Radu B. Rusu* Compatibility: > PCL 1.0 In this tutorial, we will learn how to concatenate both the fields and the point data of two Point Clouds. When concatenating fields, one PointClouds contains only *XYZ* data, and the other contains *Surface Normal* information.

#### openni\_grabber

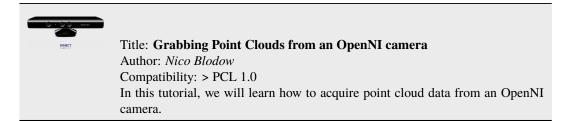

#### • hdl\_grabber

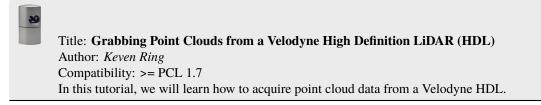

#### • dinast\_grabber

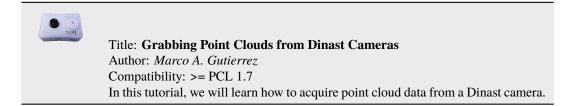

#### ensenso\_cameras

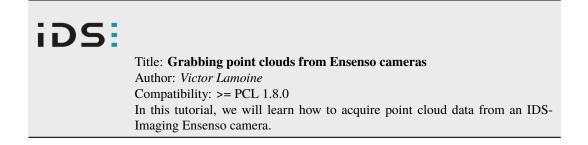

• david\_sdk

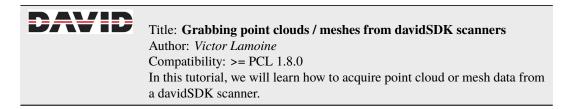

• depth\_sense\_grabber

1

| Title: <b>Grabbing point clouds from DepthSense cameras</b><br>Author: <i>Sergey Alexandrov</i><br>Compatibility: >= PCL 1.8.0<br>In this tutorial we will learn how to setup and use DepthSense cameras within PCL on<br>hoth Linux and Windows platforms |
|----------------------------------------------------------------------------------------------------|
| both Linux and Windows platforms.                                                                                                    |

## SIX

## **KEYPOINTS**

• narf\_keypoint\_extraction

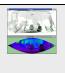

Title: **How to extract NARF keypoints from a range image** Author: *Bastian Steder* Compatibility: > 1.3 In this tutorial, we will learn how to extract NARF keypoints from a range image.

## SEVEN

## **KDTREE**

#### • kdtree\_search

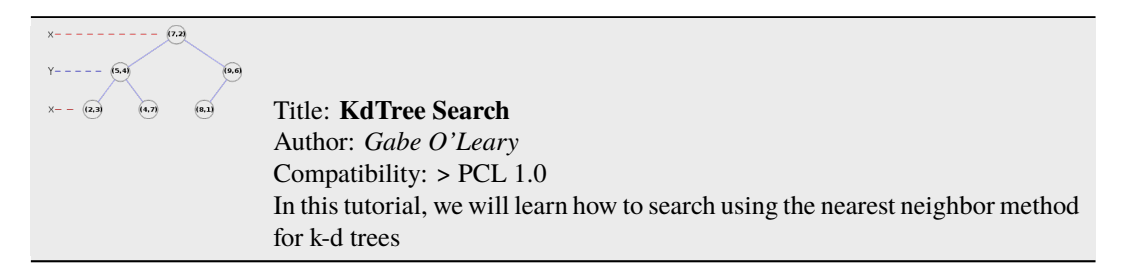

## EIGHT

## OCTREE

#### • octree\_compression

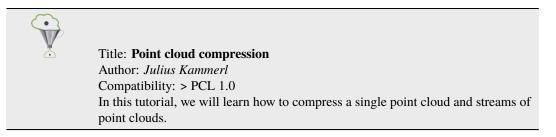

#### octree\_search

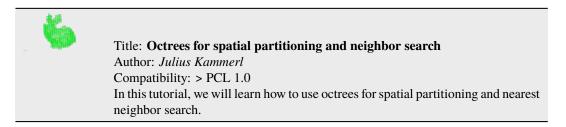

#### octree\_change\_detection

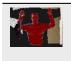

Title: **Spatial change detection on unorganized point cloud data** Author: *Julius Kammerl* Compatibility: > PCL 1.0 In this tutorial, we will learn how to use octrees for detecting spatial changes within point clouds.

## NINE

## **RANGE IMAGES**

• range\_image\_creation

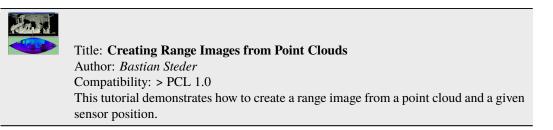

• range\_image\_border\_extraction

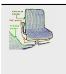

Title: **Extracting borders from Range Images** Author: *Bastian Steder* Compatibility: > PCL 1.3 This tutorial demonstrates how to extract borders (traversals from foreground to background) from a range image.

## TEN

## RECOGNITION

correspondence\_grouping

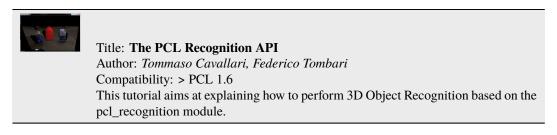

implicit\_shape\_model

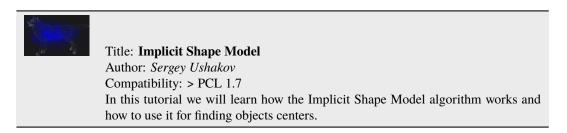

global\_hypothesis\_verification

## 

Title: **Hypothesis Verification for 3D Object Recognition** Author: *Daniele De Gregorio, Federico Tombari* Compatibility: > PCL 1.7 This tutorial aims at explaining how to do 3D object recognition in clutter by verifying model hypotheses in cluttered and heavily occluded 3D scenes.

### **ELEVEN**

## REGISTRATION

#### • registration\_api

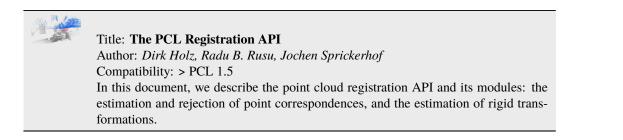

iterative\_closest\_point

Title: **How to use iterative closest point algorithm** Author: *Gabe O'Leary* Compatibility: > PCL 1.0 This tutorial gives an example of how to use the iterative closest point algorithm to see if one PointCloud is just a rigid transformation of another PointCloud.

• pairwise\_incremental\_registration

Title: **How to incrementally register pairs of clouds** Author: *Raphael Favier* Compatibility: > PCL 1.4 This document demonstrates using the Iterative Closest Point algorithm in order to incrementally register a series of point clouds two by two.

• interactive\_icp

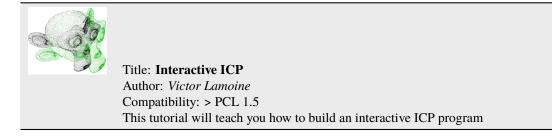

normal\_distributions\_transform

Title: **How to use the Normal Distributions Transform algorithm** Author: *Brian Okorn* Compatibility: > PCL 1.6 This document demonstrates using the Normal Distributions Transform algorithm to register two large point clouds.

• in\_hand\_scanner

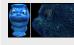

Title: **How to use the In-hand scanner for small objects** Author: *Martin Saelzle* Compatibility: >= PCL 1.7 This document shows how to use the In-hand scanner applications to obtain colored models of small objects with RGB-D cameras.

• alignment\_prerejective

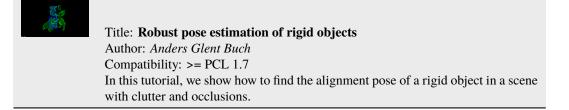

## TWELVE

## SAMPLE CONSENSUS

• random\_sample\_consensus

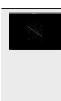

Title: **How to use Random Sample Consensus model** Author: *Gabe O'Leary* Compatibility: > PCL 1.0 In this tutorial we learn how to use a RandomSampleConsensus with a plane model to obtain the cloud fitting to this model.

## THIRTEEN

## SEGMENTATION

• planar\_segmentation

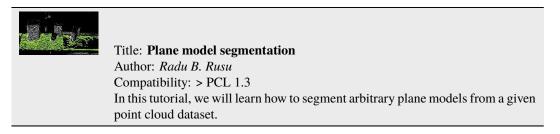

#### cylinder\_segmentation

| Title: <b>Cylinder model segmentation</b><br>Author: <i>Radu B. Rusu</i>                                                                  |
|----------------------------------------------------------------------------------------------------|
| Compatibility: > PCL 1.3<br>In this tutorial, we will learn how to segment arbitrary cylindrical models from a given point cloud dataset. |

#### • cluster\_extraction

| A P | Title: Euclidean Cluster Extraction<br>Author: <i>Serkan Tuerker</i><br>Compatibility: > PCL 1.3                 |
|-----|----------------------------------------------------------------------------------------------------|
|     | In this tutorial we will learn how to extract Euclidean clusters with the pcl::EuclideanClusterExtraction class. |

region\_growing\_segmentation

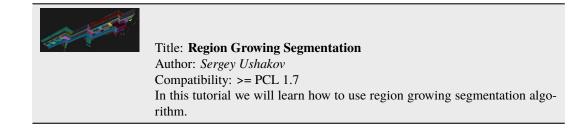

region\_growing\_rgb\_segmentation

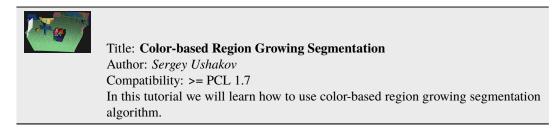

• min\_cut\_segmentation

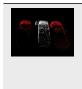

Title: **Min-Cut Based Segmentation** Author: *Sergey Ushakov* Compatibility: >= PCL 1.7 In this tutorial we will learn how to use min-cut based segmentation algorithm.

conditional\_euclidean\_clustering

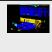

Title: **Conditional Euclidean Clustering** Author: *Frits Florentinus* Compatibility: >= PCL 1.7 This tutorial describes how to use the Conditional Euclidean Clustering class in PCL: A segmentation algorithm that clusters points based on Euclidean distance and a usercustomizable condition that needs to hold.

• don\_segmentation

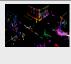

Title: Difference of Normals Based Segmentation
Author: Yani Ioannou
Compatibility: >= PCL 1.7
In this tutorial we will learn how to use the difference of normals feature for segmentation.

• supervoxel\_clustering

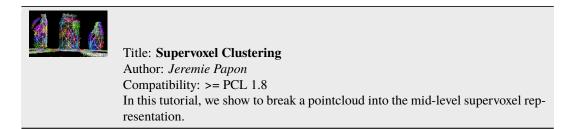

progressive\_morphological\_filtering

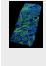

Title: **Progressive Morphological Filtering** Author: *Brad Chambers* Compatibility: >= PCL 1.8 In this tutorial, we show how to segment a point cloud into ground and non-ground returns.

model\_outlier\_removal

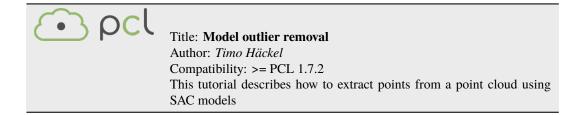

## FOURTEEN

## SURFACE

• moving\_least\_squares

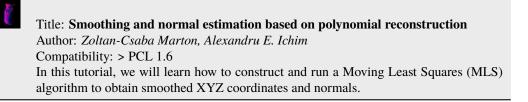

#### • hull\_2d

| Title: Construct a concave or convex hull polygon for a plane model                |
|------------------------------------------------------------------------------------|
| Author: Gabe O'Leary, Radu B. Rusu                                                 |
| Compatibility: > PCL 1.0                                                           |
| In this tutorial we will learn how to calculate a simple 2D concave or convex hull |
| polygon for a set of points supported by a plane.                                  |

• greedy\_triangulation

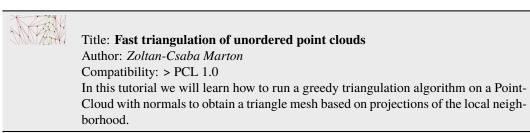

• bspline\_fitting

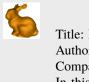

Title: **Fitting trimmed B-splines to unordered point clouds** Author: *Thomas Mörwald* Compatibility: > PCL 1.7 In this tutorial we will learn how to reconstruct a smooth surface from an unordered point-cloud by fitting trimmed B-splines.

## **FIFTEEN**

## VISUALIZATION

cloud\_viewer

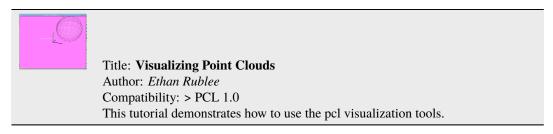

• range\_image\_visualization

| Title: Visualizing Range Images         Author: Bastian Steder         Compatibility: > PCL 1.3         This tutorial demonstrates how to use the pcl visualization tools for range image | lization tools for range images. |
|----------------------------------------------------------------------------------------------------|----------------------------------|
|----------------------------------------------------------------------------------------------------|----------------------------------|

• pcl\_visualizer

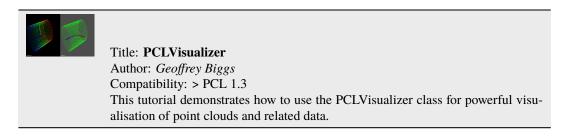

• pcl\_plotter

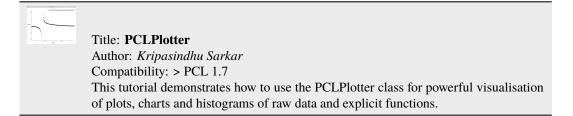

#### visualization

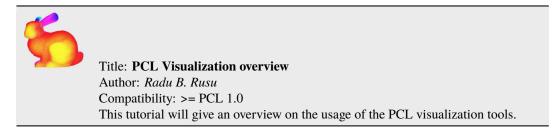

#### • qt\_visualizer

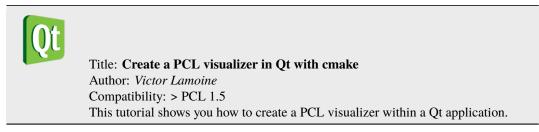

qt\_colorize\_cloud

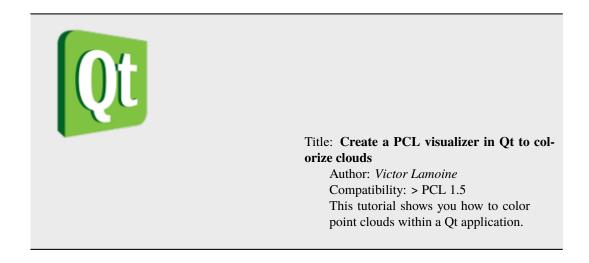

## SIXTEEN

## **APPLICATIONS**

• template\_alignment

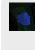

Title: Aligning object templates to a point cloud Author: *Michael Dixon* Compatibility: > PCL 1.3 This tutorial gives an example of how some of the tools covered in the previous tutorials can be combined to solve a higher level problem — aligning a previously captured model of an object to some newly captured data.

#### vfh\_recognition

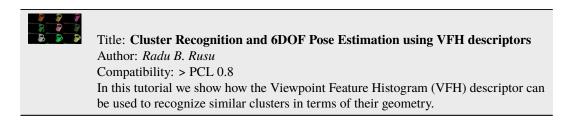

• mobile\_streaming

Title: **Point Cloud Streaming to Mobile Devices with Real-time Visualization** Author: *Pat Marion* Compatibility: > PCL 1.3 This tutorial describes how to send point cloud data over the network from a desktop server to a client running on a mobile device.

ground\_based\_rgbd\_people\_detection

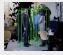

Title: **Detecting people on a ground plane with RGB-D data** Author: *Matteo Munaro* Compatibility: >= PCL 1.7 This tutorial presents a method for detecting people on a ground plane with RGB-D data.

## **SEVENTEEN**

## GPU

• gpu\_install

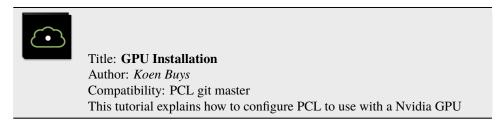

• using\_kinfu\_large\_scale

| Title: Using Kinfu Large Scale to generate a textured mesh     |
|----------------------------------------------------------------|
| Author: Francisco Heredia and Raphael Favier                   |
| Compatibility: PCL git master                                  |
| This tutorial demonstrates how to use KinFu Large Scale to pro |
| from a room, and apply texture information in post-processing  |
|                                                                |

npatibility: PCL git master s tutorial demonstrates how to use KinFu Large Scale to produce a mesh n a room, and apply texture information in post-processing for a more appealing visual result.

• gpu\_people

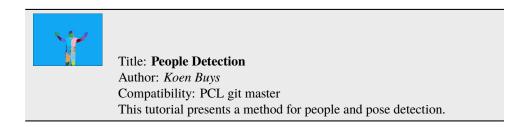